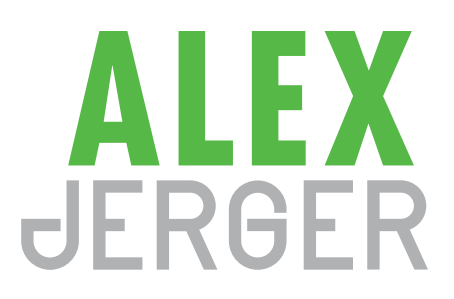

#### EDUCATION

**The University of Akron Myers School of Art**  BFA Graphic Design 2017

# SKILLS

Animation Branding Illustration Photo Editing Video Editing Web and Mobile Design •HTML •CSS •PHP •Bootstrap

## **SOFTWARE**

Bootstrap Studio **Brackets** Procreate SketchBook SketchUp WordPress Adobe CC •Acrobat •AfterEffects •Dreamweaver •Illustrator •InDesign •Photoshop Affinity •Designer •Photo

# WORK

## **Target**

#### TECHNOLOGY SPECIALIST

*August 2019–Present* Deliver excellent guest service with extensive knowledge of consumer electronics. Providing tutorials to explain various aspects or processes allowing for a better experience.

#### **Edge of the Box Marketing**

GRAPHIC WEB DESIGNER *November 2018–July 2019* Maintained an online visual presence through web banners,

web page updates, web page pop-ups, email blast, photo-editing, and preserving brands. Developed the company brand through photography, video editing, animations, and web page updates.

#### **The University of Akron Design & Development Services**

MULTIMEDIA DESIGNER

*February 2015–May 2017*

Developed understanding on working in a creative environment, by myself and with other members of a team. Created numerous web banners, web pages, animations, and all print materials for two major university conferences; including fliers, posters, signs, name cards, presentations, and brochures.

# FREELANCE

# **Woolley Graphics**

*May 2020–Present* Complete a variety of projects including: logo creation, branding, photo editing, video editing, website banner ads and more. Heavy focus on mock up reference for vinyl wraps along with installation of projects.

#### **Rubber City Harley-Davidson**

*August 2015–2016*

Designed a self mailing brochure for an Akron dealership club, along with graphics, web banners, and edited photos for advertisements online and print.

#### **St. Peter's High School: Theater Department**

#### *August 2014–2017*

Created a marketing campaign promoting the school's theater and music programs with that years schedule of performances. The self mailer alone generated \$5,000+ in donations the first year.

#### **Personal Projects**

Design proposals based on the personal needs of clients. Graphics are created for a variety of requests including: clothing, tattoos, branding, stickers, and posters.